1/8 Your Name: \_\_\_\_\_\_\_\_\_\_\_\_\_\_\_\_\_\_\_\_\_\_\_\_\_

# **CS 1301 Summer 2009 Exam 2/2**

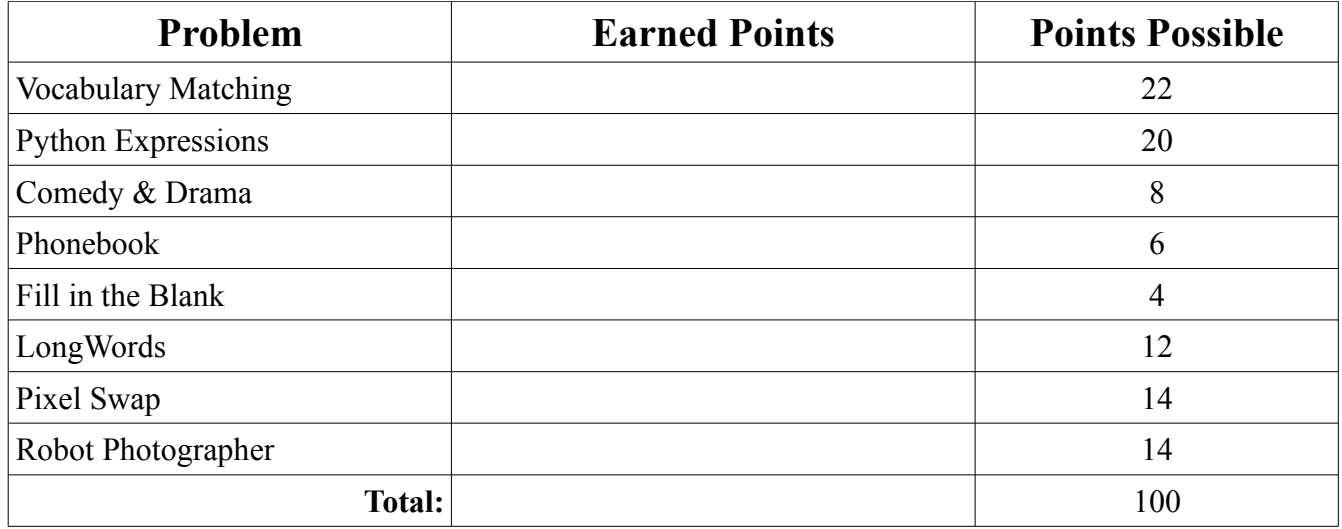

2/8 Your Name: \_\_\_\_\_\_\_\_\_\_\_\_\_\_\_\_\_\_\_\_\_\_\_\_\_

#### **1. Vocabulary Matching (22 points)**

Write the number before the definition on the right on the line before the matching vocabulary word.

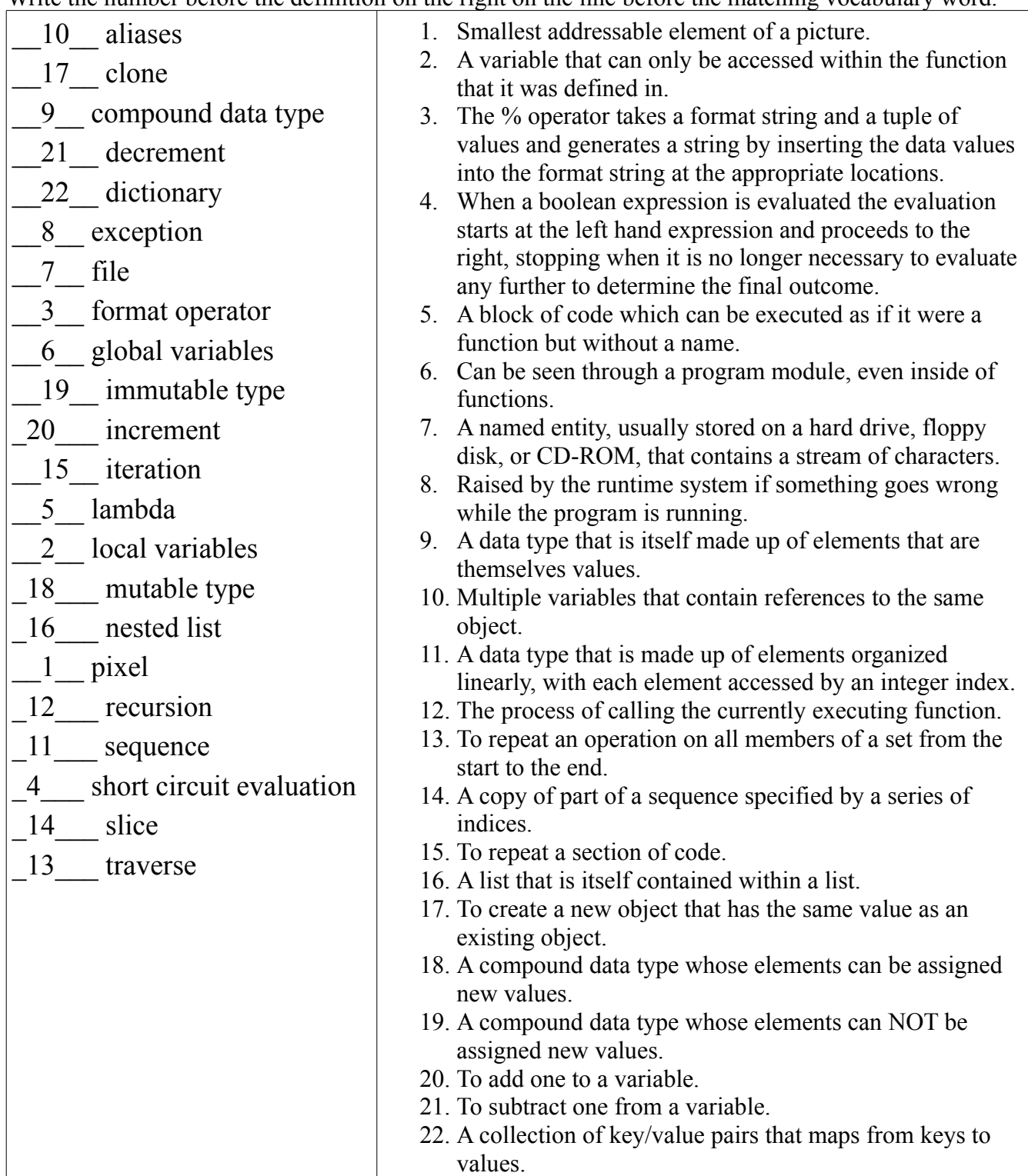

3/8 Your Name: \_\_\_\_\_\_\_\_\_\_\_\_\_\_\_\_\_\_\_\_\_\_\_\_\_

#### **2. Python Expression Evaluation (20 points)**

For this question, assume the following statements have already been entered and interpreted:

```
a = [ 5, 10, 15, True, [ "Cherry", "Apple", "Plum"], 56, [4, 5, 6], 84 ]b = ac = a[0:4]d = a[4]d[2] = "Peak"x = \{ 1: "one", 2: "two"\}
```
Pretend that you are the Python Interpreter (IDLE window). Watch out for the difference between aliases and clones! What do you print or return when each of the following statements are entered?

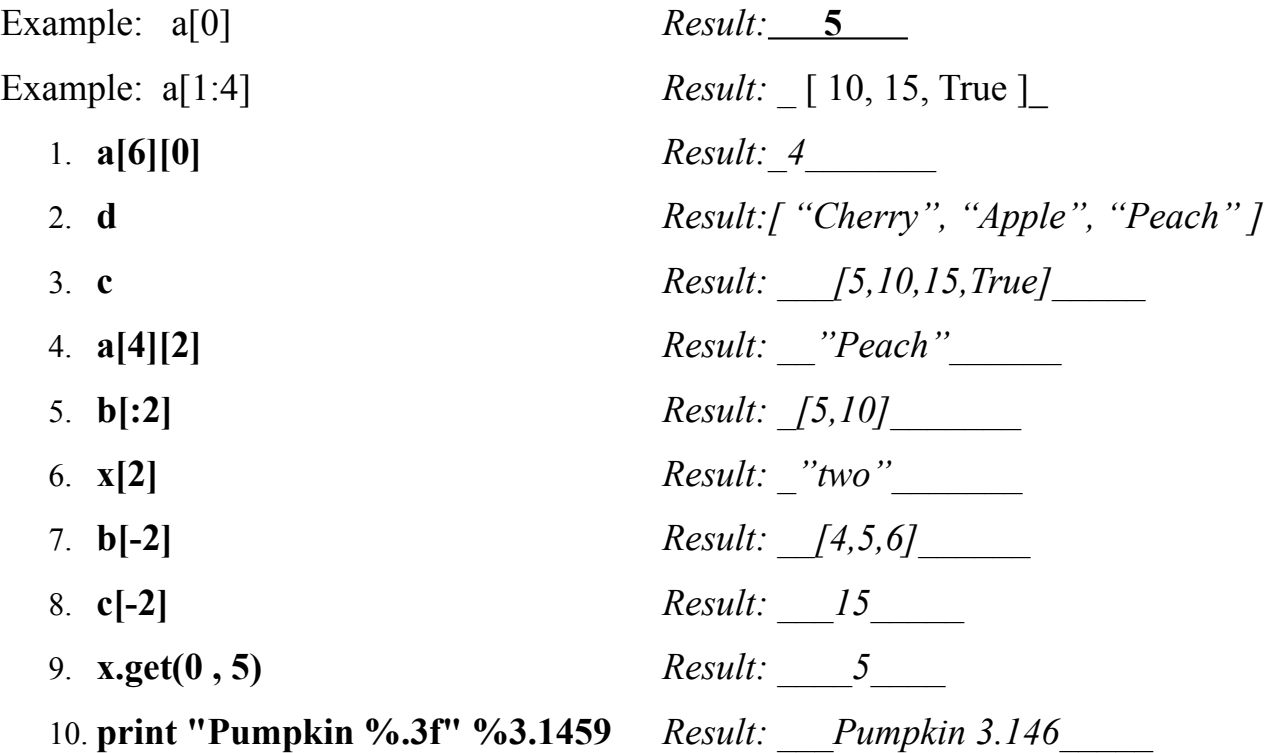

-2 for "plumb", -1 for 1 extra item at end of slices, for missing "'s or missing []'s. Don't count off added "'s around Pumpkin 3.146. -1 for Missing Pumpkin but getting 3.146

#### **3. Comedy & Drama (8 points)**

a. Write a function called addComedy that takes a list as input, adds the string ":)" to the end of the list, and returns the modified list. This function should modify *and return* the original list.

```
Example:
>>> a = [True, 4.0, "Saturday"]>>> addComedy(a)
[True, 4.0, "Saturday", ":)"]
>>> a
[True, 4.0, "Saturday", ":)"]
def addComedy( aList):
     aList.append( ":)" )
     return(aList)
Grading: 1 point each for correct definition, returning the list,
appending ":)" to the list, and appending the string at the END of
the list.
```
 b.Write another function called addDrama that takes a list as input, makes a duplicate of the list, adds the string ":(" to the end of the duplicate, and returns the modified list. Note that unlike addComedy, this function should NOT modify the original list! Example:

```
>>> a = [2.85, 98, "Othello"]
>>> addDrama(a)
[2.85, 98, "Othello", ":("]
>>> a
[2.85, 98, "Othello"]
def addDrama( aList):
    aCopy = aList[:] # or aCopy = copy( aList)aCopy.append(":(")
    return( aCopy)
```
Grading: One point each for correct header, making a copy of the list, appending the string correctly, and returning the copy of the list.

### **4. PhoneBook (6 points)**

You have a list of names and telephone numbers stored in a dictionary called phoneBook. The names are the keys, and the numbers are the values. Both the keys and values (names and numbers) are stored as strings. What *single line of code* would you need to execute in each of the following scenarios to update the phoneBook dictionary correctly?

a. Your old friend Steve has changed his number from "123-4567" to "987-6543". (You may assume the key "Steve" already exists in the phone book with the value "123- 4567" associated with it.)

 $phoneBook['Steve"] = "987-6543"$ 

b. Steve introduces you to his younger sister, Jenny, whom you've never met before. (Her name is not in your phone book.) Her number is "867-5309", and you add it to your phonebook.

phoneBook["Jenny"] = " $867-5309$ "

c. Steve informs you that he has been selected by the UN to be an undercover secret peace agent, keeping the world safe from megalomaniacs and mad scientists. Unfortunately, this means you won't be able to contact him by telephone any more. Remove his entry from your phone book.

```
del phoneBook["Steve"]
```
Grading: 2 points for a correct answer. -1 point for minor syntax error, or using the value as the key once.

#### **5***.* **Fill in the Blank ( 4 points)**

Python has several compound data types that we have learned about. A \_\_String\_ can be used to store a sequence of characters, while a \_\_Tuple can store a sequence of any type of data (but is immutable). A List can also store any type of data, and allows you to change elements within it. Finally, a \_\_Dictionary \_\_ can associate a value to a key.

### **6. LongWords (12 points)**

The function longWords( aList ) accepts a list of strings and prints out each string with more than five letters in it. You may assume that only lists containing nothing but strings will be passed into this function.

Example:

```
>>> a = [ 'a', 'to', 'two', 'reallybigstring', 'anotherlongstring']
>>> longWords(a)
reallybigstring
anotherlongstring
```

```
a. Write longWords using a while loop. 
def longWords( aList):
      index = 0while(index < len( aList)):
            aString = aList/index]if ( len(aString) > 5 ):
                  print aString
            index = index + 1
```
+1 point each for correct header, while checking the index vs. the length of the list, if checking the length of the item, and incrementing index.

b. Write longWords using a for loop.

def longWords( aList ): for x in aList: if  $(len(x) > 5)$ : print x

+1 point each for the correct header, for loop, length of item check, and print.

c. Write longWords using a small helper function ( named printIfBig) and map.  $def$  printIfBig( $x$ ):

if  $len(x) > 5$ : print x

```
def longWords( aList ):
      map( printIfBig, aList)
```
+1 point for def of printIfBig, if test inside it, correct header for longWords, and correct use of the map function.

## **7. PixelSwap** (14 points)

Write a function called pixelSwap() that will have your robot take a picture and then swap the red and green values of every 3rd pixel. After it swaps the red and green pixel value of every third pixel, it should return the modified picture.

```
def pixelSwap():
    p = takePicture()
    counter = 1for pix in getPixels(p):
        if (counter = 3):
            r = \text{getRed(pix)}q = qetGreen(pix)setRed(pix,g)
             setGreen(pix,r)
             counter = 1counter = counter + 1return(p)
```
Grading: 2 - correct header definition 1 – take picture 1 – iterate through pixels  $2$  – correctly modifying every  $3<sup>rd</sup>$ 2 – correctly getting R,G values  $2$  – swapping the r & q values 2 – return picture

### **8. Robot Photographer (14 points)**

Write a program that makes your robot move forward and take pictures. Every time it takes a picture, it should turn to the right and then move forward again before taking another picture. Right after it takes a picture, it should use the getLight("center") function to sample the light value in that location. Only show a picture if the light level reading returned by the center light sensor is smaller than 150. Your robot should move around and keep taking pictures until it has *shown* 20 pictures (no matter how many pictures it has taken!)

```
picShown = 0while(picShown < 20):
      p =takePicture()
      \text{lv} = \text{getLight}("center")turnRight(0.5, 0.5)forward(0.5, 0.5)if( 1v < 150):
            show(p)picShown = picShown + 1
```
- 2 Taking the pictures
- 2 Moving (right/forward)
- 2 get light value
- 3 Show Picture if light value < 150
- 3 Keep track of number of pictures shown
- 2 show 20 pictures (1 if they show 19 or 21)